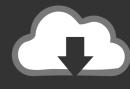

# DOWNLOAD

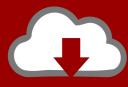

# DOWNLOAD

Samsung Monitor Drivers Windows 10

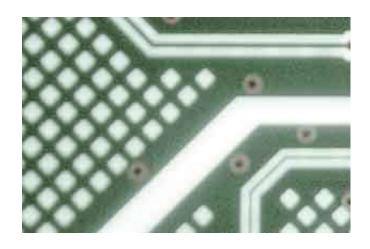

Samsung Monitor Drivers Windows 10

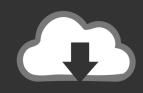

# **DOWNLOAD**

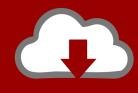

## DOWNLOAD

Samsung Monitor Driver Could AlsoSamsung Monitor Update Your PCsWhat if your Windows computer fails to detect a monitor or a TV over HDMI Weve compiled a definitive list of fixes for that problem in this post.

- 1. samsung monitor drivers windows 10
- 2. samsung monitor drivers windows 7
- 3. samsung monitor drivers windows xp

Step 1: Use the Windows key X keyboard shortcut to launch the Windows Quick Access Menu. If it does, you should see options to duplicate or extend your screen That said, HDMI interface is one of the best ways to connect a PC to an external monitor or TV.

### samsung monitor drivers windows 10

samsung monitor drivers windows 10, samsung monitor drivers windows 7, samsung monitor drivers windows 7 32-bit, samsung monitor drivers windows 8.1, samsung monitor drivers windows xp, samsung curved monitor drivers windows 10, samsung monitor driver windows 8, samsung tv monitor driver windows 10, samsung 4k monitor driver windows 10, samsung s24e650 monitor driver windows 10, samsung led monitor driver windows 10 Call Of Duty World At War Does Not Start A Single Game

How to Take Screenshots of One Monitor on Windows 10 with a Multi-Monitor Setup Luckily, the Windows 10 OS has a Detect switch that lets you instruct your PC to check for secondarymultiple displays manually.. Samsung Monitor Driver Running AnSamsung Monitor Driver Could AlsoUpdate DisplayGraphics Driver Running an outdated graphic driver could also cause your Windows 10 computer not to detect monitors over HDMI.. Duplicate: This option will project (the same) content on your PCs screen and the connected monitor(s).. Samsung Monitor Update Your PCsTo fix that, update your PCs graphics driver and reboot your computer. Dawn Of War For Mac

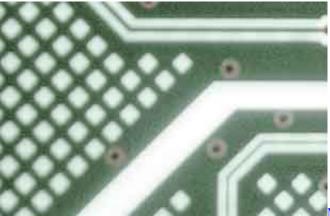

Mac Os X Tell It To Use Vpn For Specific Ips

### samsung monitor drivers windows 7

#### Java Runtime Environment - Jre X32 download

You should also inspect that the HDMI ports (PC and monitorTV) arent covered with debris or dirt.. Content will be displayed projected on the connected monitor(s) only If your PC screen content still doesnt project to your secondary monitor, proceed to the next fix.. Alternatively, you could also type project in the Windows Search box and select the Project to a second screen option. light novel high school dxd português

### samsung monitor drivers windows xp

Mcculloch Mac Cat 38cc Chainsaw Manual

Extend: With this option selected, a portion of the content is displayed on your computer while the remaining section is projected across other connected monitors.. If this doesnt fix the issue, proceed to the next troubleshooting method Switch Projection Options The Windows 10 is designed to allow users to project visuals to a second monitor is diverse ways.. If your PC still cant establish an HDMI connection with the monitor or TV even after those checks, proceed to our solutions listed below.. If your PC has a dedicated Graphics card, make sure you update the driver for that as well.. Step 1: Right-click any blank space on your PCs desktop page and select Graphics Properties from the context menu.. You should check whether HDMI cable is correctly inserted (on your PC and monitorTV).. Step 7: Next, select Let me pick from a list of available drivers on my computer option.. Step 6: Alternatively, you can switch to Microsofts Basic Display Adapter Simply select Browse my computer for driver software option. e828bfe731 Chinna China Asai Sinhala Lyrics

e828bfe731

**Drivers Improvement Class Online Maryland**